# **К 85-ЛЕТИЮ Н.И. СИНИЦЫНА**

*УДК 621.396.677,621.095.1*

# **ИСПОЛЬЗОВАНИЕ ЭФФЕКТА КРОСС-ПОЛЯРИЗАЦИИ В МИКРОВОЛНОВЫХ ДОСМОТРОВЫХ СИСТЕМАХ**

**© 2022 г. А. Д. Григорьев***a***, \*, В. В. Мещеряков***<sup>a</sup>*

*a Санкт-Петербургский государственный электротехнический университет "ЛЭТИ", ул. Проф. Попова, 5, Санкт-Петербург, 197376 Российская Федерация*

> *\*E-mail: adgrigorev@etu.ru* Поступила в редакцию 27.02.2022 г. После доработки 27.02.2022 г. Принята к публикации 25.03.2022 г.

Показано, что использование явления кросс-поляризации позволяет увеличить вероятность обнаружения опасных объектов (оружия, взрывчатки) на теле человека и построить досмотровые системы, работающие без ограничения скорости потока и без явного взаимодействия с объектами досмотра. Разработана система из нескольких излучателей и приемников, работающих в диапазоне 8…18 ГГц, а также антенны для этой системы, имеющие высокий уровень кросс-поляризационной развязки.

**DOI:** 10.31857/S0033849422100059

## ВВЕДЕНИЕ

Большинство стран мира в настоящее время сталкиваются с угрозой террористических актов с применением самодельных взрывных устройств (СВУ) и автоматического оружия (АО).

Решить задачу обнаружения опасных объектов с помощью только металл-детекторов не удается, так как существуют СВУ без содержания металлических частей или с количеством металла ниже порога срабатывания сигнала тревоги металл-детектора. Поэтому необходимо создать систему досмотра, которая способна обнаруживать СВУ по его форме, диэлектрическим свойствам и свойствам его электропроводящих элементов.

Уже больше десяти лет микроволны применяются в системах авиационной безопасности. Для этих применений возможно пожертвовать временем досмотра для исключения угрозы проноса на борт самолета опасных веществ, скрытых на теле человека. Микроволновые устройства доказали свою эффективность в этих системах и применяются или вместо, или в комбинации с традиционными металл-детекторами и рентгеновскими системами досмотра багажа. Но использование подобных систем на всех объектах инфраструктуры и массового скопления людей затруднено из-за большого времени досмотра одного человека с остановкой в несколько секунд, а также необходимости контроля оператором действий досматриваемого. Таким образом, необходимо отказаться от взаимодействия объекта досмотра с оператором и сократить время досмотра, при этом обеспечив обнаружение опасных объектов на теле человека в автоматическом режиме.

К современным досмотровым системам, обеспечивающим безопасность мест массового скопления людей, предъявляются следующие требования:

– досмотр должен проходить без остановки пассажиропотока,

– система досмотра должна работать в реальном времени без содействия со стороны досматриваемого, при необходимости делать это скрыто, без ведома досматриваемого человека,

– должны обрабатываться сигналы от всех объектов, проходящих через область досмотра системы,

– для снижения влияния человеческого фактора система должна проводить досмотр и обработку в автоматическом режиме,

– досмотровая система должна иметь низкий уровень ложных срабатываний.

Объединение всех этих требований возможно в микроволновой системе досмотра (Microwave Inspection System, МIS), в которой используются множество микроволновых приемников и передатчиков, разнесенных в пространстве. Используя общепринятую терминологию, далее будем называть такие системы микроволновая MIMO-система досмотра (MIMO – multiple input multiple output, MIMO-MIS). Известны и описаны методы построения радиоизображений в такой системе [1, 2]. Также разработаны методы определения диэлектрической проницаемости безоболочечных самодельных взрывных устройств в многопозиционной микроволновой системе досмотра [3]. Для определения диэлектрических свойств таких объектов в системе используется приемо-передающий тракт, работающий на частотах 8…18 ГГц по принципу радара с пошаговым переключением частоты, и используется метод построения радиоизображений для MIMO-систем, известный в литературе как радиоголография [2] и радиолокационная томография [4].

Передающие и принимающие антенны MIMO-MIS излучают и принимают горизонтально линейно поляризованное микроволновое излучение. Но детектирование металлических частей СВУ с помощью таких систем осложнено [5], так как в рассматриваемых частотных X- и Ku-диапазонах отражательные способности тела человека и искомых объектов имеют схожие значения.

Существуют методы определения металлических объектов, основанные на анализе градиента амплитуды восстановленного изображения, но для того чтобы эти методы давали достоверные результаты, необходимо выполнение двух требований: 1) система должна иметь высокий динамический диапазон и 2) разрешение, соответствующее или превышающее характерные размеры элементов обнаруживаемого объекта. При этом достаточно большая апертура приемных и передающих частей, позволяющая MIMO-MIS обеспечивать скрытый досмотр тела человека, а значит, работать на расстояниях до 5 м, повышает цену конечного продукта.

В связи с этим было предложено решение, основанное на анализе кросс-поляризационного рассеивания от цели. Эффект кросс-поляризации возникает при наличии у объекта граней и углов. При этом появляется отраженная волна с поляризацией, отличной от поляризации падающей волны. Это решение имеет следующие преимущества: многопозиционная микроволновая система сможет обнаруживать взрывные устройства, начиненные металлическими поражающими элементами, в металлической оболочке или автоматическое оружие на расстояниях и в условиях, идентичных ранее используемым при детектировании безоболочечных взрывных устройств. Таким образом, система обеспечит комплексную безопасность объектов массового скопления людей, удаленно, в автоматическом режиме и без кооперации со стороны досматриваемых.

#### 1. АНАЛИЗ ДЕПОЛЯРИЗАЦИОННОГО РАССЕЯНИЯ

Для построения системы досмотра была принята концепция радара с переключением частот (stepped frequency continuous wave, SFCW). Эти радары преобразуют амплитуду и фазу исходного сигнала в квадратурные компоненты *I* и *Q* в частотной области:

$$
I_n = A_n \cos \varphi_n = A_n \cos \left( -\frac{2\omega_n R}{v} \right),
$$

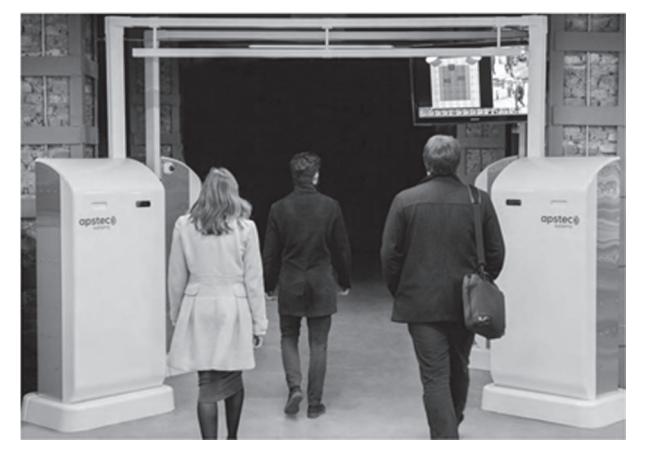

**Рис. 1.** Досмотровая система фирмы Apstec Labs.

$$
Q_n = A_n \sin \varphi_n = A_n \sin \left( -\frac{2\omega_n R}{v} \right),
$$

где  $n = 1, 2, ..., N$  — текущее значение частоты,  $R$  расстояние до объекта, v – скорость света в среде  $v = c/\sqrt{\varepsilon_r}$ ,  $c$  — скорость света,  $\varepsilon_r$  — относительная диэлектрическая проницаемость среды, *N* – количество частот. В процессе досмотра сигналы на каждой дискретной частоте преобразуются с понижением частоты в сигнал промежуточной частоты, который затем трансформируется в синфазные *I* и квадратурные *Q* сигналы основной полосы.

В качестве примера рассмотрим прототип MIMO-MIS, разработанный в Apstec Labs. Он состоит из двух приемных и 256 передающих антенн. Люди свободно проходят досмотровую систему, не останавливаясь и не взаимодействуя с оператором (рис. 1). Однако эта система работает в одной поляризации, и обнаружение скрытых металлических объектов с ее помощью затруднено.

Схема расположения передатчиков этой системы показана на рис. 2. В схеме существуют две рабочие зоны: зона анализа отраженного излучения для значений азимутального угла до  $\pm 30^\circ$  от нормали к плоскости антенной решетки и зона анализа прошедшего через цель излучения для значений угла до ±45°.

В данной системе был принят диапазон частот 8…18 ГГц и *N* = 10. В этом диапазоне размеры исследуемых объектов находятся в пределах  $0.8 < a/\lambda < 37$ , что относится к области резонансного рассеяния. Ввиду сложности аналитического решения задачи рассеяния в резонансной области были использованы программа электродинамического моделирования CST Studio Suite и Matlab. При моделировании применялась стандартная модель торса человека IEC 62311–2013, пригодная на частотах до 300 ГГц. В качестве металлического предмета использовали модель пистолета, а в качестве диэлектрического – брусок полиэтилена размером  $30 \times 30 \times 10$  см $^3$ .

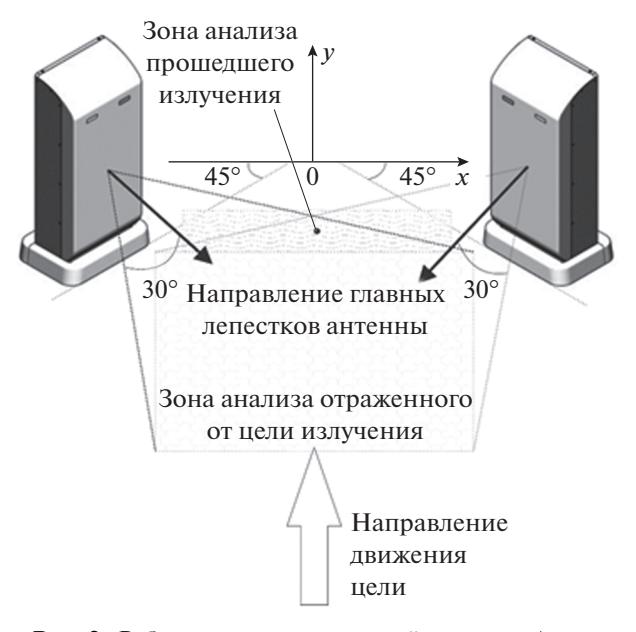

**Рис. 2.** Рабочие зоны досмотровой системы Apstec Labs.

В результате моделирования установлено, что для случая нормального падения плоской волны на модель торса без объекта и с диэлектрическим объектом отношение амплитуды кросс-поляризационной волны к основной не превышает –32 дБ. При добавлении металлических объектов сложной и вытянутой формы это отношение значительно увеличивается до –19…–24 дБ. При увеличении угла падения до 45° при анализе в обратной полусфере эффект увеличения кросс-поляризационного соотношения для небольших металлических объектов ослабевает. Для детектирования протяженных металлических объектов при угле падения 45° приемники и передатчики должны располагаться под углами  $\theta \ge 90^{\circ}$  по отношению друг к другу. Эти результаты позволяют сделать вывод о возможности использования эффекта кросс-поляризации для идентификации металлических объектов на теле человека.

## 2. ПРИЕМНЫЕ И ПЕРЕДАЮЩИЕ АНТЕННЫ

Антенная система должна обеспечивать облучение объекта линейно поляризованным излучением и принимать отраженный от объекта сигнал в двух ортогональных линейных поляризациях в полосе 8…18 ГГц. При этом необходимо обеспечить в области досмотра максимальное отношение кросс-поляризационных составляющих электромагнитного поля (кросс-поляризационную развязку (КПР), равную –201g( $|E_{\perp}|/|E_{\parallel}|$ ), где  $E_{\parallel}, E_{\perp}$  – амплитуды напряженности электрического поля основной и кросс-поляризации. Как следует из результатов моделирования и эксперимента [5],

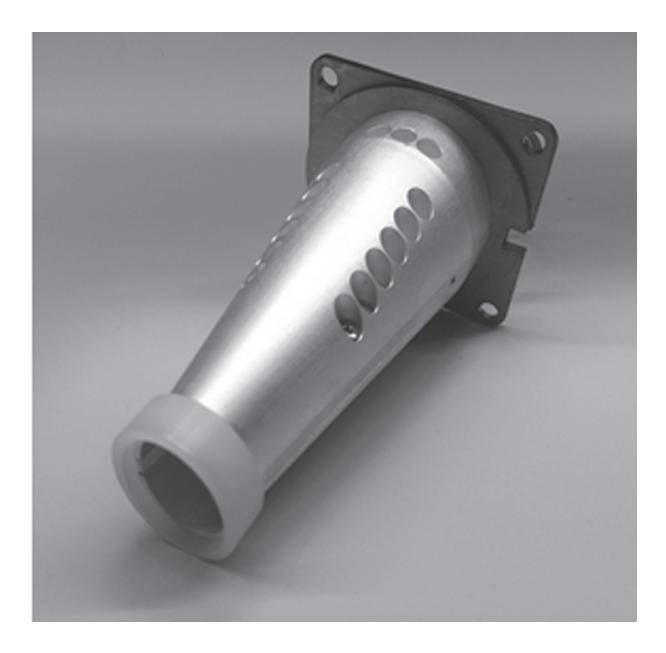

**Рис. 3.** Макет двухгребневой эллиптической антенны.

для антенны необходимо обеспечить КПР >30 дБ при углах облучения  $\pm 30^{\circ}$ .

Исследование антенн Вивальди и рупорных пирамидальных антенн показало, что они не обеспечивают необходимого значения КПР. Известны двухгребневые пирамидальные рупорные антенны, отличающиеся широкополосностью и хорошим согласованием с коаксиальным кабелем [6]. В связи с этим было проведено электродинамическое моделирование двухгребневого пирамидального рупора с помощью программы CST Studio Suite. Использовалась антенна с гребнями экспоненциальной формы. Антенну нагружали коаксиальным кабелем с волновым сопротивлением 50 Ом. Были исследованы также двухгребневая коническая рупорная антенна и двухгребневый круглый волновод.

Наилучшие результаты были получены для эллиптической двухгребневой антенны (рис. 3). Размеры осей эллиптического волновода  $10.7 \times 7$  мм<sup>2</sup>. , толщина гребня 3.4 мм, расстояние между гребнями в месте подключения коаксиального кабеля 0.9 мм, длина антенны 68 мм. Расстояние между гребнями линейно зависит от продольной координаты. В наружной части антенны находится фторопластовое кольцо, значительно увеличивающее КПР в нижней части рабочего диапазона частот.

На рис. 4 показан график зависимости КПР предложенной антенны от частоты, полученный при моделировании для угла облучения 30°. Как видно, во всем рабочем диапазоне КПР модели превышает 30 дБ, что удовлетворяет требованиям.

На основании результатов моделирования был собран макет антенны, состоящий из трех частей,

которые соединяются с помощью винтов. Выдерживание необходимых допусков при этом задача сложная, но решаемая.

На рис. 4 показаны экспериментальные зависимости КПР для пространственного угла 30°. Как видно, расчетные и экспериментальные данные коррелируют. Во всем рабочем диапазоне КПР антенны превышает 30 дБ, что удовлетворяет требованиям. При этом согласно моделированию рассеяния на различных объектах для детектирования металлических предметов достаточно уровня 24 дБ [5]. По результатам моделирования направленность антенны составляет 6.6 дБи на частоте 9 ГГц и 11 дБи на частоте 20 ГГц.

#### 3. ПОЛУЧЕНИЕ РАДИОИЗОБРАЖЕНИЯ

Рассмотрим плоскую волну, распространяющуюся вдоль оси *z* или под малым углом к ней. Если все источники поля находятся в полупространстве *z* < 0, амплитуду поля волны в плоскости *z* = 0 можно записать следующим образом [7]:

$$
P(x, y, 0) = \frac{1}{4\pi^2} \int_{-\infty}^{\infty} g(u_1, u_2) \exp(iu_1x + iu_2y) du_1 du_2, (1)
$$

где  $u_1 = k_x, u_2 = k_y -$ компоненты волнового вектора, *g* – множитель, учитывающий амплитуду и начальную фазу волны. Выражение (1) есть общее решение волнового уравнения, позволяющее представить любое волновое поле через сумму плоских волн с различными направлениями распространения.

В качестве плоскости *z* = 0 выберем плоскость передающей решетки. Тогда в выражении (1) интеграл заменим суммой по всем элементам передающей решетки:

$$
P(x, y, z) = \frac{1}{i\lambda z} \sum_{r=0}^{N_t} P(x', y', 0) \exp(ikR_{rt}),
$$
 (2)

где  $N_t$  — количество передающих антенн,  $R_{rt}$  расстояние от передающей антенны до точки (*x*, *y*, *z*) и от нее до приемной антенны. Необходимо также провести суммирование в (2) по использованному набору частот.

Анализ функции *P* позволяет создать радиоизображение объекта. Для этой цели разработан целый ряд алгоритмов с высокой вычислительной эффективностью. В данной работе используется дискретное преобразование Фурье. Восстановленное поле для каждой приемной антенны вычисляется по формуле

$$
P(x, y, z) = \frac{1}{z} \sum_{f=0}^{N_f - 1} P(x', y', 0) \exp(ikR_{rt}),
$$
 (3)

где  $N_f$ — количество используемых частот,  $N_t$ — количество передающих антенн, (*x*, *y*, *z*) – координаты точки восстановления,  $(x', y', 0)$  – координаты антенны в передающей антенной решетке.

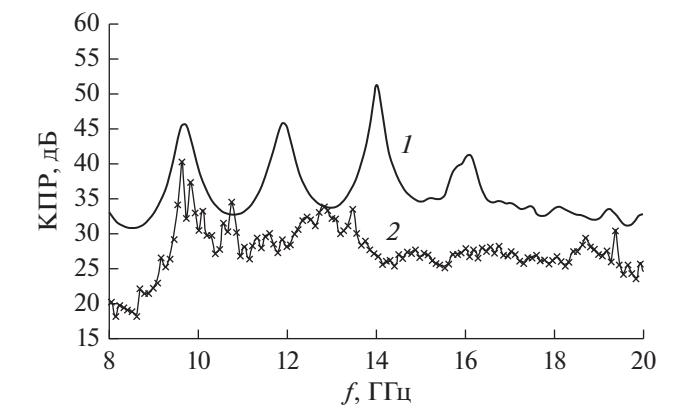

**Рис. 4.** КПР двухгребневой эллиптической антенны для угла облучения 40°: *1* – расчет, *2* – эксперимент.

Вычисленные комплексные амплитуды по формуле (1) определяют набор микроволновых изображений, т.е. плоскостей с известным распределением поля. Этот набор вычисляется для каждой приемной антенны в одних и тех же точках пространства. В итоге для каждой приемной антенны мы получаем набор микроволновых изображений. Восстановленные изображения на каждой приемной антенне объединяются в единое изображение, рассчитанное путем когерентного сложения каждого из изображений:

$$
P(x, y, z)i = \sum_{j=0}^{N_r-1} P(x, y, z)ir,
$$

где  $P(x, y, z)'_i$  — амплитуда восстановленного изображения в *i*-й точке восстановления на *r*-й приемной антенне, *P*(*x*, *y*, *z*)*<sup>i</sup>* – амплитуда единого изображения в *i*-й точке восстановления,  $N_r$  – число приемных антенн. По единому изображению определяется радиоголографическое изображение исследуемого объекта.

На рис. 5 показана модель участка тела человека с диэлектрическим объектом, а на рис. 6 – восстановленный сигнал для этой модели. Видны две поверхности, одна ровная поверхность на расстоянии по оси *z* ~ 96 cм соответствует первой поверхности диэлектрического материала, вторая большая искривленная поверхность соответствует моделируемому участку тела.

Видно, что конфигурация передающей решетки позволяет различить опасный объект даже с применением одной приемной антенны, расположенной в центре решетки.

Эксперимент проводили на установке, схема которой показана на рис. 7. Она состоит из решетки передающих и двух приемных антенн. Человек движется в зонах 1 и 2, совершая покачивания и повороты по  $20^{\circ}$ .

# ГРИГОРЬЕВ, МЕЩЕРЯКОВ

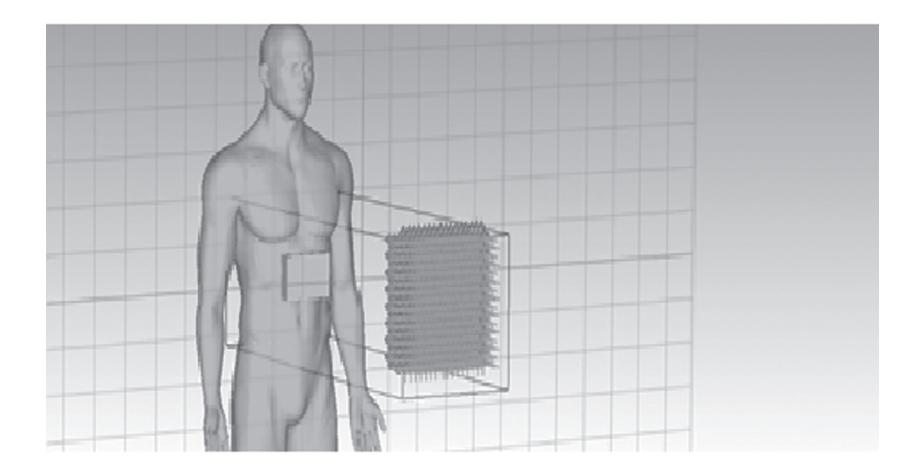

**Рис. 5.** Модель участка тела человека.

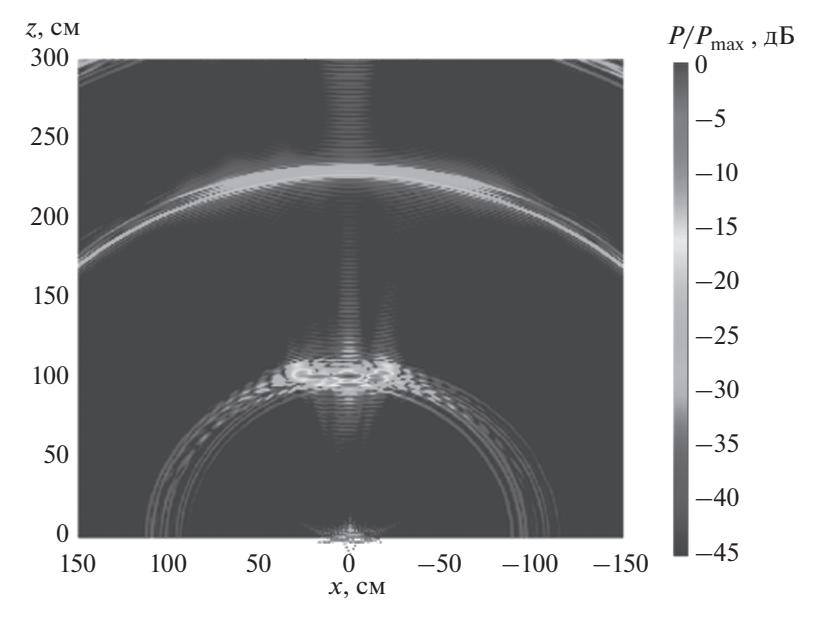

**Рис. 6.** Восстановленное радиоизображение модели участка тела человека.

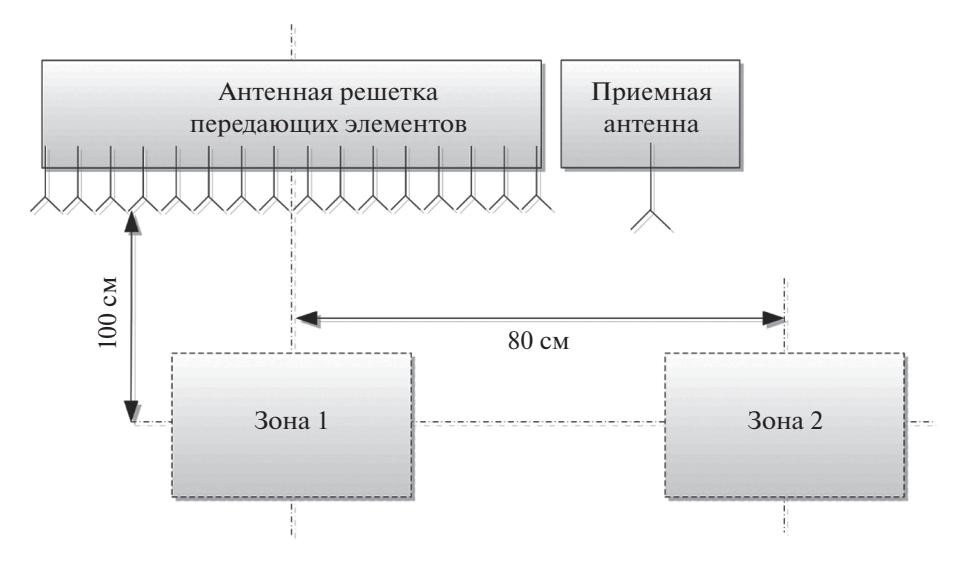

**Рис. 7.** Схема экспериментальной установки.

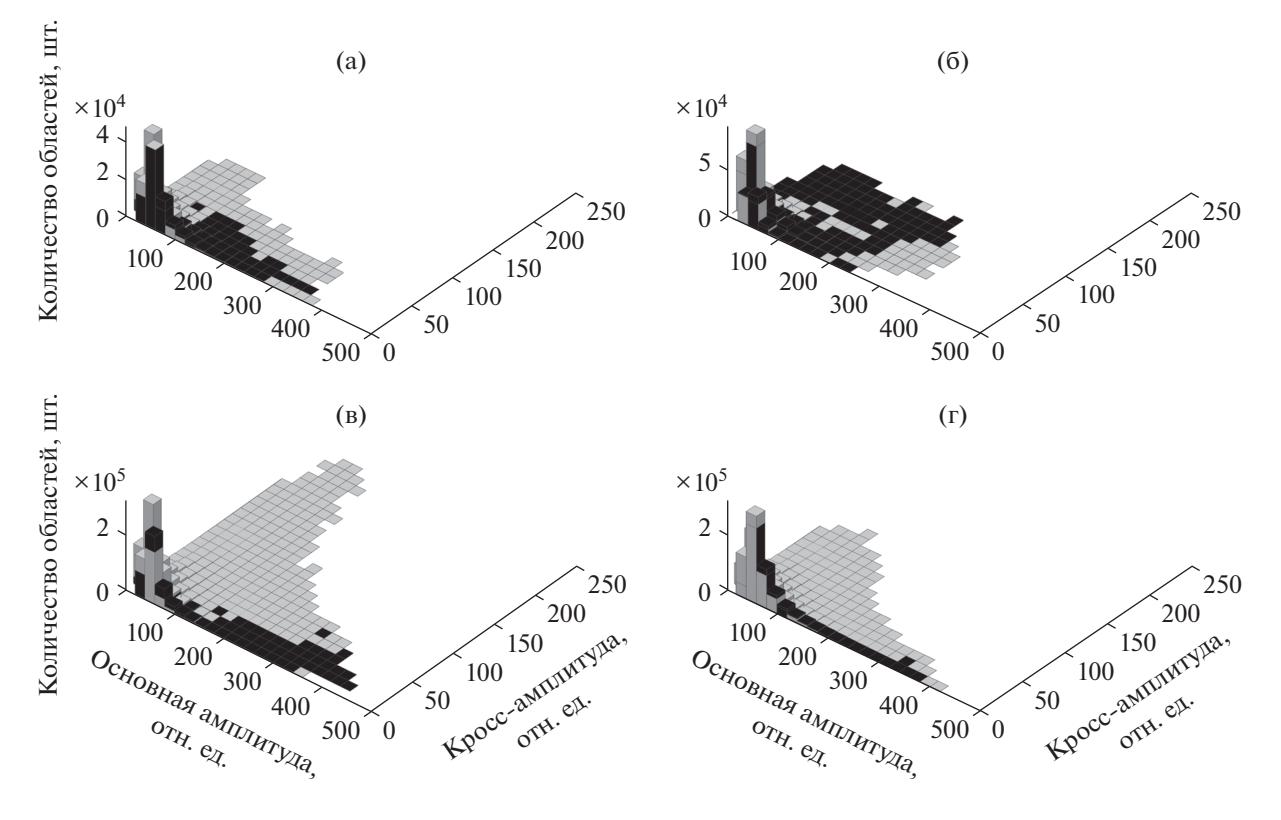

**Рис. 8.** Результаты эксперимента для зон 1 (а, в) и 2 (б, г) и различных сочетаний приемных и передающих антенн: а, б – ТХ – рупор, RX – Вивальди; в, г – ТХ – эллиптическая, RX – эллиптическая; черные области – без металлических объектов, серые – с металлическими; по оси абсцисс отложена относительная амплитуда сигнала с основной поляризацией, по оси ординат – амплитуда сигнала с кросс-поляризацией.

Исследовались следующие пары:

– передающая решетка с эллиптическими двухгребневыми антеннами – приемные эллиптические двухгребневые антенны,

– передающая решетка с пирамидальными двухгребневыми антеннами – приемные антенны Вивальди.

Результаты эксперимента для двух зон и разных типов антенн показаны на рис. 8. Как видно, эллиптические двухгребневые антенны, в отличие от антенн Вивальди, позволяют идентифицировать опасные объекты во всем диапазоне пространственных углов до 40°.

## ЗАКЛЮЧЕНИЕ

Разработка эллиптической двухгребневой антенны позволила использовать эффект кросс-поляризации для идентификации скрытых металлических объектов на теле человека в режиме реального времени. При этом люди в зоне досмотра перемещаются свободно и не взаимодействуют с оператором системы.

Авторы заявляют об отсутствии конфликта интересов.

#### СПИСОК ЛИТЕРАТУРЫ

- 1. *Moulder W., Krieger J., Majewski J. et al.* // 2016 IEEE Int. Symp. Phased Array Systems and Technology (PAST). Waltham. 18–21 Oct. N.Y.: IEEE, 2016. Article No. 7832573.
- 2. *Ahmed S.S., Schiessl A., Gumbmann F. et al.* // IEEE Microwave Magazine. 2012. V. 13. № 6. P. 26.
- 3. *Аверьянов В.П., Кузнецов А.В., Горшков И.Ю. и др.* Способ дистанционного определения диэлектрической проницаемости диэлектрического объекта. Пат. РФ № 2563581. Опубл. офиц. бюл. "Изобретения. Полезные модели" № 26 от 20.09.2015.
- 4. *Якубов В.П., Шипилов С.Э., Суханов Д.Я., Клоков А.В.* Радиоволновая томография: достижения и перспективы / Под ред. В.П. Якубова. Томск: Изд-во НТЛ, 2014.
- 5. *Григорьев А.Д., Мещеряков В.В., Семенов С.Н.* // Изв. вузов России. Радиоэлектроника. 2015. № 6. С. 41.
- 6. *Мещеряков В.В., Маркова Н.В., Юрманов П.Д.* // Изв. вузов России. Радиоэлектроника. 2019. Т. 22. № 5. С. 42.
- 7. *Зверев В.А.* Физические основы формирования изображения волновыми полями. Н.-Новгород: ИПФ РАН, 1998.